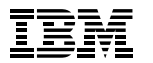

Shailesh Gupta – Solution Portfolio Manager

## Best Practices with IBM Content Manager

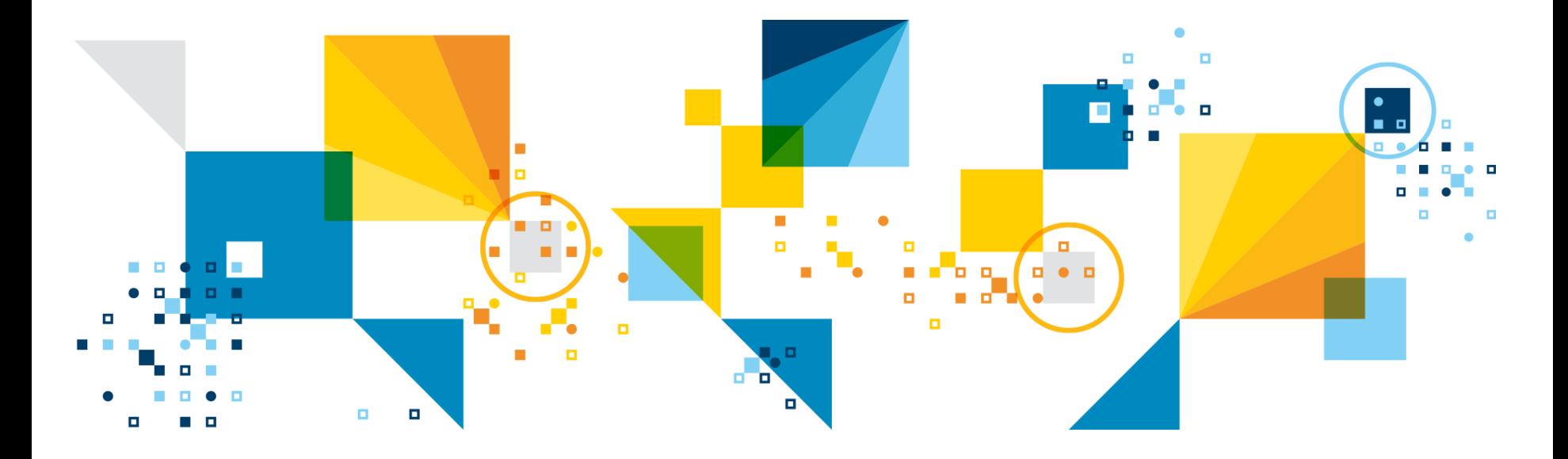

### Agenda

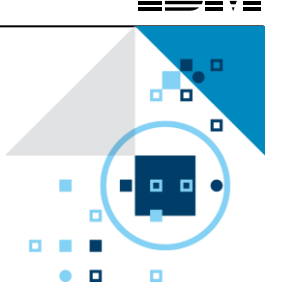

### **Using some of the new features of IBM Content Manager Version 8.5 to**

- Control storage consumption and storage costs
- Achieve better availability of your CM deployment
- Integrate with other Non-content applications
- And more…
- **Upgrading to CM 8.5**

### CM 8.5 – Shipped Nov 2013

**Major Themes and Some of the Features at a glance**

#### **Feature Enhancements**

- Retention Management
- Write-Through Cache
- Access Control Enhancements
- Simple ACL Inheritance
- Improved Document Conversion and Rendering
- Native PDF Support
- Enhance Item ACL Setting on Reindex
- DB2TS Support
- z/OS Support for Universal Tablespace
- DB2 z/OS Package Versioning

#### **Security**

- Secure Transport
- NIST SP800-131a Support
- Encryption of Database Password in WAS
- 3 USC OF RESTRICTED SCIVICE ID DETWELLY 1980 CORPORATION CORPORATION CORPORATION CORPORATION CORPORATION Use of Restricted Service ID between z/OS RM and Library Server

#### **Consumability**

- Install Improvements
- Admin Client for Hierarchical Foldering
- Query Sort Attributes for Mixed Results
- Event Handler Toolkit
- Event Monitor, Event Handler Background processing
- System Move Documentation
- OAM Expiration Synch Process
- Java OEM Tool kit documented

#### **Performance**

- Improve z/OS Replicator Performance
- SQL Parameter Markers
- Improve DB2/OAM Connection

#### **Business Continuity Enablement**

- Synchronous Replication
- Quiesce Server
- 

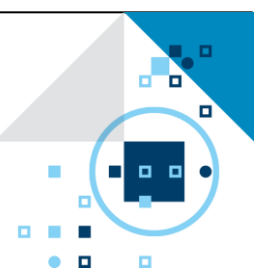

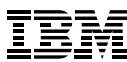

### Best Practices

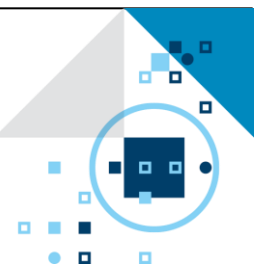

#### **Using some of the new features of IBM Content Manager Version 8.5 to**

- Control storage consumption and storage costs
- Achieve better availability of your CM deployment
- Integrate with other Non-content applications
- And more…

### Controlling Storage Consumption and Storage Cost

#### **Problem: Information Economics**

- Rising uncontrolled data volume leads to increasing economic pressure on all stakeholders
- Value of information generally declines overtime
- Whereas costs and risks do not decrease with passage of time

#### **The Need : Retention Management which is controlled and enforced by repository**

- **Policy based Retention**: Having well defined life span for all content based on business needs and or legal requirements
- **Periodic or automatic purging** of content that has aged beyond the established life span or legal requirements
- **Provision for applying Legal Holds**:

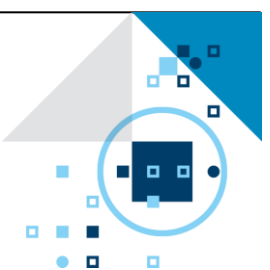

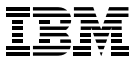

### **Solution : Retention Management in CM 8.5**

- **Goals**
	- **Prevent early deletion of important documents**
	- **Provide configurable automatic deletion of expired documents.**

Controlling Storage Consumption and Storage Cost

Provide basic retention, expiration, and hold without a records management solution

#### **Features Implemented**

- Retention for fixed time period
- **Event driven Retention**
- **Expiration**
- Automatic deletion of expired items,
- Document Hold

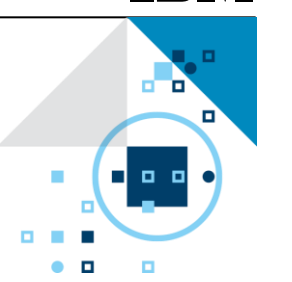

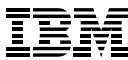

### Retention Management in CM 8.5

#### • **Terminology**

- **Retention**: A definite period to ensure a document is available by preventing deletion and preventing modification of content. Versioning is allowed.
- **Expiration**: A set date that after which a document expires and should be deleted.
- **Hold**:
	- Prevent deletion indefinitely.
	- Modification is not allowed.
	- Can have multiple holds on a document, deletion can only occur when all holds are removed.
	- Versioning is permitted
- **Auto-delete**: Expiration policy that deletes expired documents automatically

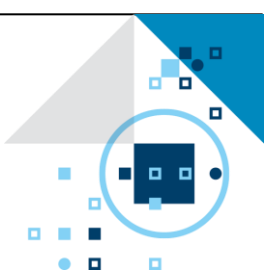

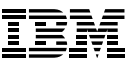

### Retention Management

# o o п.

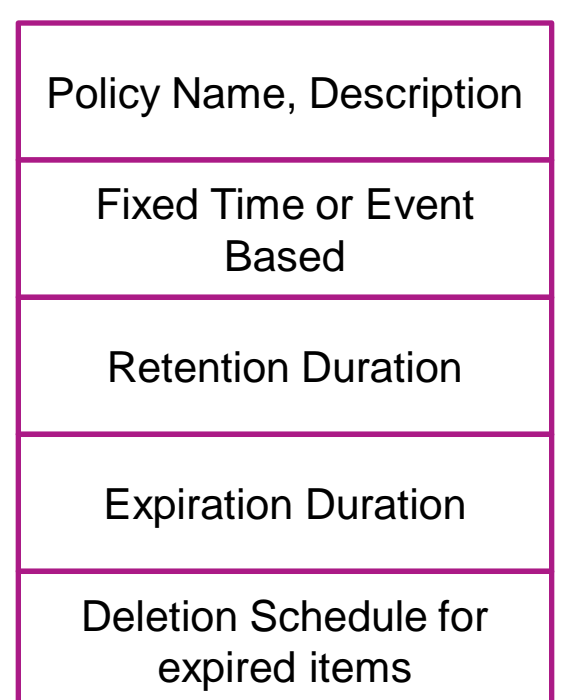

#### **Retention Policy Object**  $\rightarrow$  Configuring Retention Policy

- Each Retention Policy Is a named object
	- Configured for fixed time or event based retention
- Retention and Expiration period are specified separately
- Fixed Time: Starts as soon as a document is created
- Event-driven: Starts when the event occurs.
- Deletion schedule can be configured to
	- Delete expired items as per defined schedule or
	- It can be set to do nothing
- Same Retention Policy can be applied to more than one item-type
- $\mathcal{B}$  and expiration dates etc..  $\mathcal{B}$  and expiration dates etc..  $\mathcal{B}$  and  $\mathcal{B}$  and  $\mathcal{B}$  and  $\mathcal{B}$  and  $\mathcal{B}$  and  $\mathcal{B}$  and  $\mathcal{B}$  and  $\mathcal{B}$  and  $\mathcal{B}$  and  $\mathcal{B}$  and  $\mathcal{B}$  and  $\mathcal{B$ • Once retention policy is applied to an item-type, CM automatically add attributes to item-type to store

### Retention Management

# o o п.

#### **Retention Policy Object**  $\rightarrow$  **Runtime behavior**

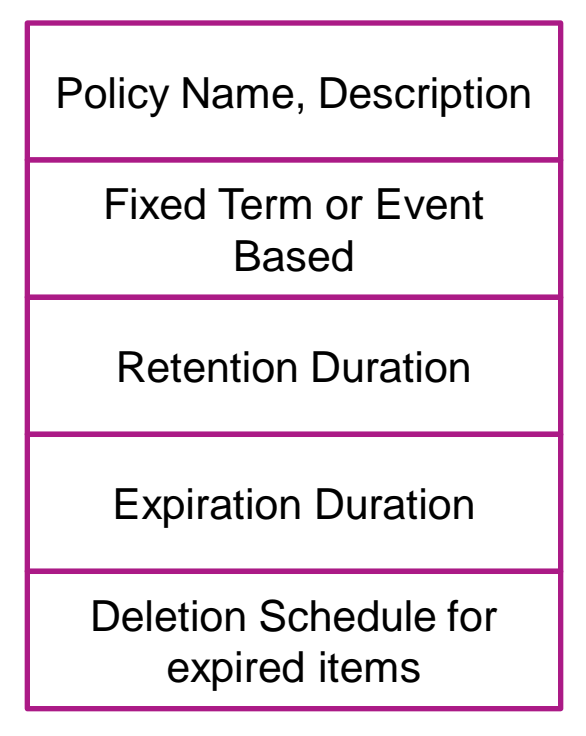

- Upon creation of item, Retention and Expiration Dates are calculated based on associated policy object
- RetentionAdmin who has the new privilege ItemTypeRetentionAdmin can change any retention related setting in an item type or for a document
- CM blocks Deletion of item or modification of content until retention period is in force
- CM logs audit events for any failed deletes, change of retention dates, or change of configuration

### Retention Management in CM 8.5

- Indefinitely prevent deletion or update of an item
	- Supersedes Retention and Expiration
- **To put items on hold**
	- •Hold container is created which contains the reason for hold
		- A separate item-type is used for all the hold containers
	- Item-type needs to be enabled for "On Hold" Item-Type in order for it's items to be held.
		- One time operation.
		- When enabled, hold attribute is added to item-type
	- New APIs are provided to apply holds or unholds on thousands of items efficiently
- Multiple items across different item-types may be held for one matter/reason
	- Each Hold Container (representing hold reason) is associated with multiple items
- Same item may be held for multiple hold reasons
	- An Item may be associated with multiple hold containers
- For items on hold, only the ACL, RetentionDate, and ExpirationDate may be updated
- Any attempted deletes or change to a hold state is automatically logged for audit purposes

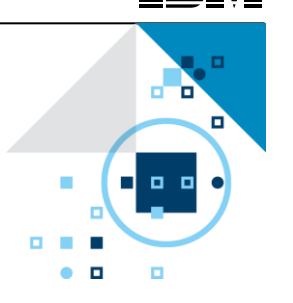

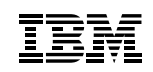

o a

. .

### Retention Management in CM 8.5

#### **Auto Delete:**

- Provide automatic deletion of expired documents, if auto-delete is configured
- New API is provided to get expired items
- API can report expired items without deleting
- Configuration for Global or per item type auto delete scheduling
- Database scheduler is leveraged

### Achieving better availability in CM Deployment

- **Common elements for achieving better availability**
	- **HA Configuration**
	- **HA with Disaster Recovery Configuration**
	- **Periodic data backups**
- **New Improvements in CM 8.5**
	- **DB2 PureScale support** for Active-Active HA configuration
	- **Synchronous Replication** for improved disaster recovery support
	- **Quiesce State for CM** for taking consistent snapshot/backup of file systems, text indexes and databases used by CM

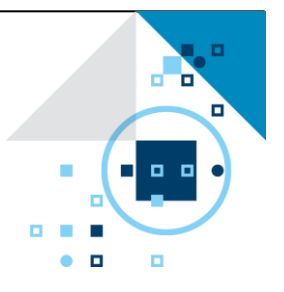

o a

. .

### Features in CM 8.5 for improved availability

#### **DB2 PureScale**

- DB2 PureScale is now supported with CM 8.5. It provides for Active-Active HA configuration with DB2 database.
- Reference White Paper is available for configuring CM with DB2 PureScale in Active-Active configuration
	- <http://www.ibm.com/support/docview.wss?uid=swg27041390>

### More features in CM 8.5 for improving availability

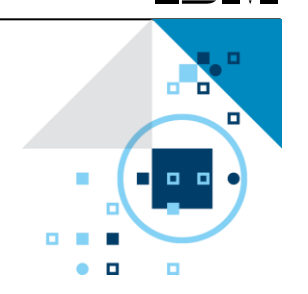

#### **Problem: How to take consistent snapshot or backup of CM System**

- CM System comprises of 1 Library Server (LS) and 1 or more Resource Managers (RM)
- LS and RM run independently and hence some operation may be completed in LS but not in RM or vice versa
- Consistent snapshot/backup implies
	- Backup copy of all CM databases, file system (LBOS data), text indexes are from a consistent state of full CM system (LS, RM)

#### **Solution: Put CM in Quiescent State before taking any snapshot or data backup**

- CM 8.5 provides a feature in SysAdmin Client to put CM system in a Quiesce state
- In Quiesce mode all active transactions are allowed to complete but no new connection or transactions are allowed
- Once CM is quiesced, take your backup
- Unquiesce or Activate the system after backup is complete.
- Quiesce and Activate operations can be scheduled in SysAdmin Client

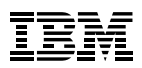

- 0 п п

### Quiesce System

### Only administrator can do the quiesce and activate the system

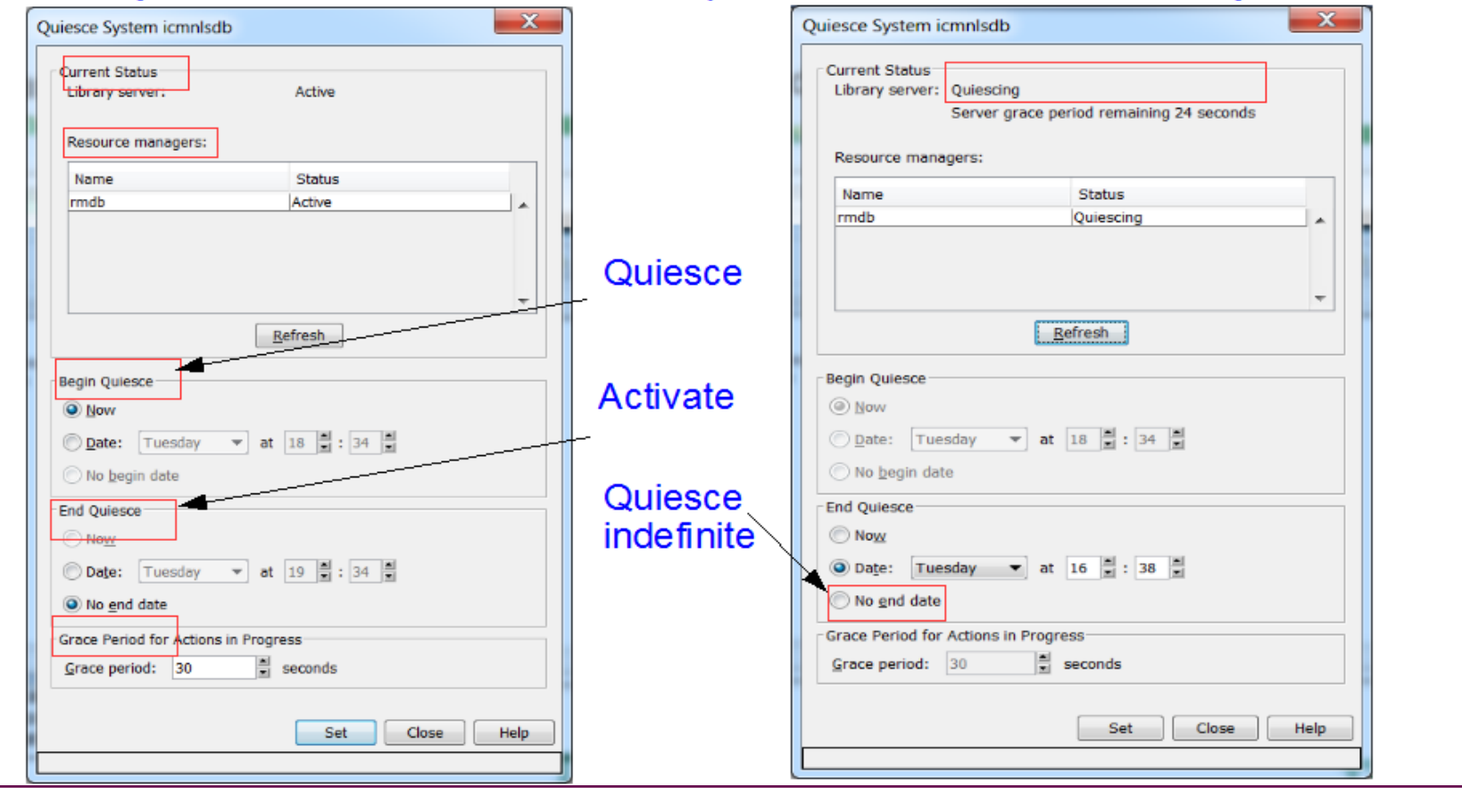

o o

п.

### More features in CM 8.5 for improving availability

- **Problem: For DR purposes OR compliance purposes how can I ensure minimum 2 copies of content at all times**
	- Async Replication provides multiple copies to be made of content but there is a possibility that failure could occur before content is successfully replicated to replica Resource Managers
	- In some regulatory environment or where SLA requires at least 2 copies of content at **all** times async replication is not adequate
- **Solution: Synchronous Replication in CM 8.5**

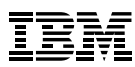

## Synchronous Replication

#### **Goal**

- Improved support for disaster recovery
- Ensure minimum of 2 copies of content

#### **Implementation**

- Sync Replication is configured on per collection basis
- At run time content is created/updated at multiple resource managers/collections simultaneously as part of a transaction

### **Default Mode**

• Store and update operations require all replicas to succeed

#### **Tolerant Mode**

- Store and update operations will still succeed as long as two replicas are created in separate resource managers
- Falls back to async replication for offline resource managers

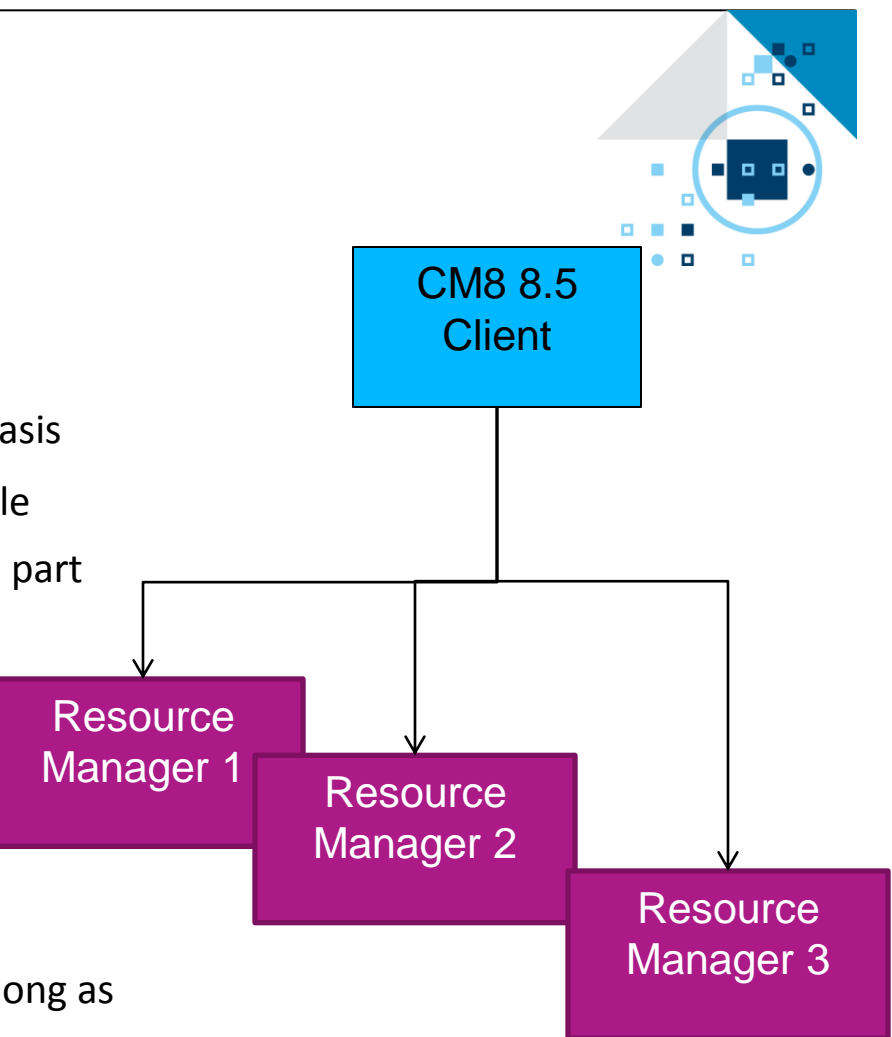

### **Enabling Tolerance Mode**

- Enabling tolerance mode for synchronous replication  $\blacksquare$ 
	- Select the option for "Enable tolerance mode for synchronous replication" in  $\qquad \qquad -$ "Workstation Collection Properties" Panel

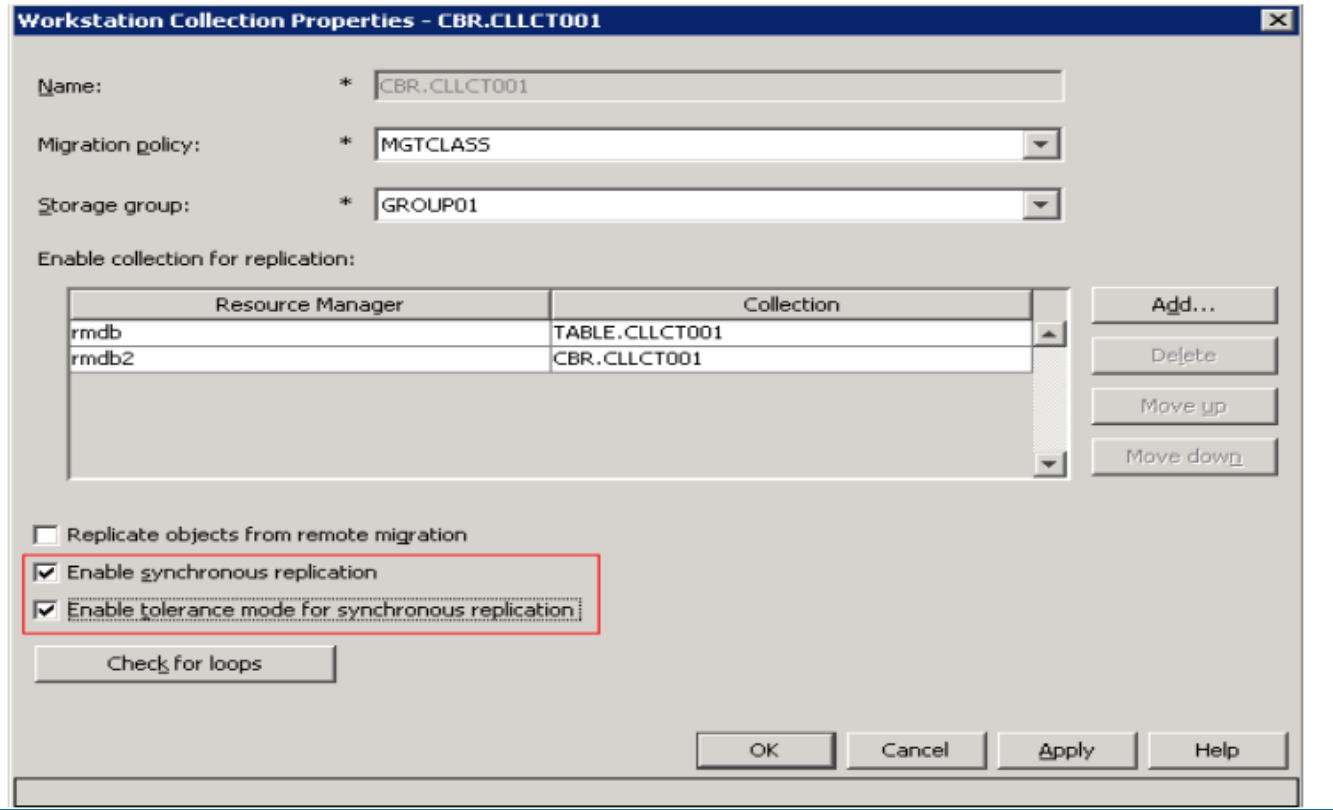

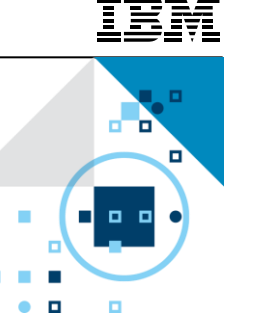

### Integrating CM with external applications

### **Problem:**

• When some action takes place in CM such as "document update" how can we notify someone by email or trigger an action in another enterprise application

#### **Solution:**

- **Leverage Event Notification Framework** of CM8 to subscribe to events of interest
- **Use Event Handler Toolkit** to process events of interest and build integration with external applications such as Email or other applications

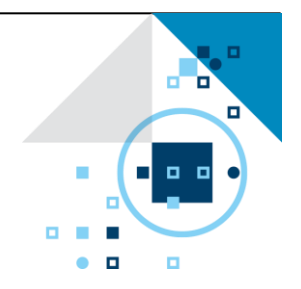

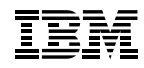

a a

### Integrating with external applications using Event handler toolkit

- **IBM uses same framework to integrate CM 8 with IBM Case Foundation and IBM Case Manager**
	- Event handlers are provided for IBM Case Foundation and IBM Case Manager integration
- $\triangleright$  New in CM 8.5

action .

- **Toolkit is provided to easily develop custom event handlers**
- Custom Event Handler subscribes to various events occurring in CM such as Document add, update, check-in/checkout
- CM8 sends notification to Custom Event Handler about the event.
- 20 © 2014 IBM Corporation • Event Handler processes the event and interfaces with external application such as email server to send email notification or enterprise application to trigger desired

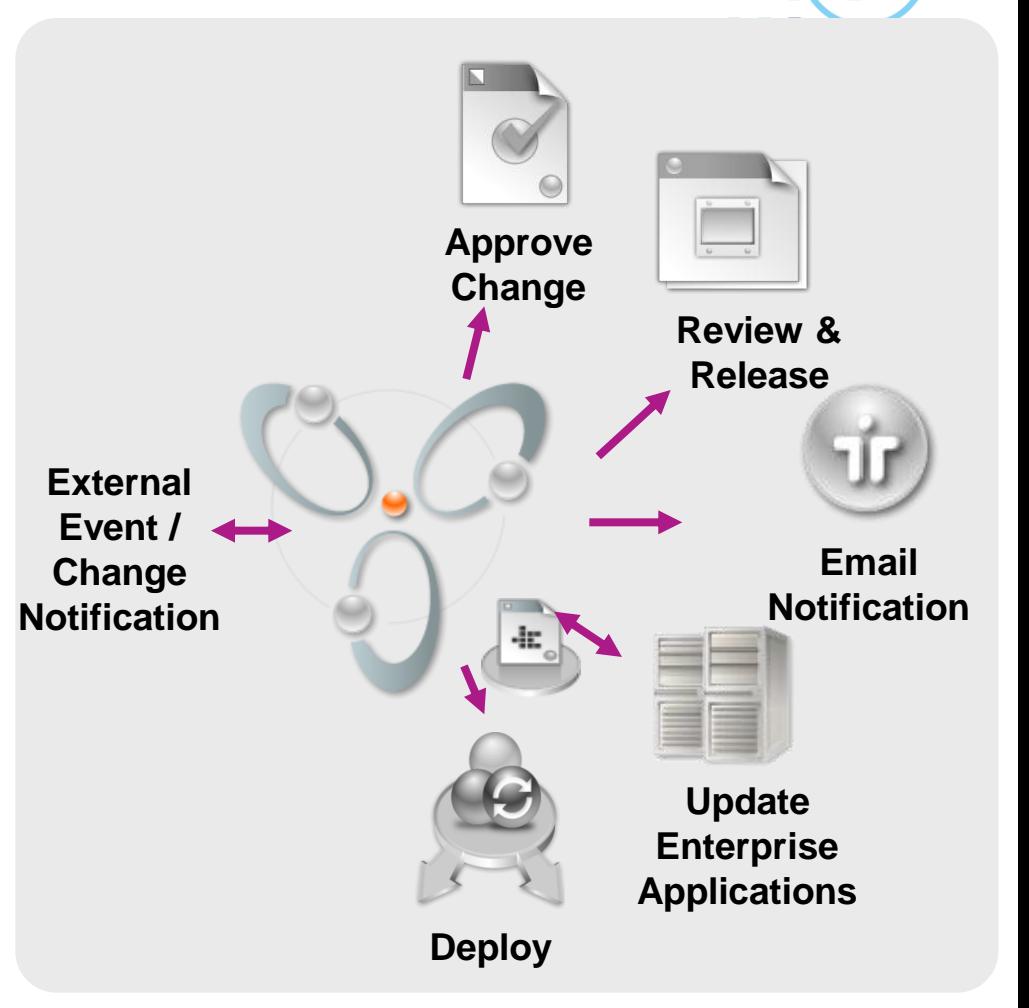

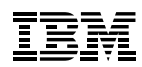

п

a a

Ξ

### IBM Content Manager Integrating with external applications using Event handler toolkit

**References for writing custom Event Handler**

#### • **Sample Programs**

[http://www-](http://www-01.ibm.com/support/knowledgecenter/SSRS7Z_8.5.0/com.ibm.administeringcm.doc/bpmi001b.htm?cp=SSRS7Z_8.5.0%2F4-0-9-10-0&lang=en)

[01.ibm.com/support/knowledgecenter/SSRS7Z\\_8.5.0/com.ibm.administeringcm.doc/bpmi001b.htm](http://www-01.ibm.com/support/knowledgecenter/SSRS7Z_8.5.0/com.ibm.administeringcm.doc/bpmi001b.htm?cp=SSRS7Z_8.5.0%2F4-0-9-10-0&lang=en) [?cp=SSRS7Z\\_8.5.0%2F4-0-9-10-0&lang=en](http://www-01.ibm.com/support/knowledgecenter/SSRS7Z_8.5.0/com.ibm.administeringcm.doc/bpmi001b.htm?cp=SSRS7Z_8.5.0%2F4-0-9-10-0&lang=en)

#### • **Event Handler Toolkit API**

[http://www-](http://www-01.ibm.com/support/knowledgecenter/SSRS7Z_8.5.0/com.ibm.administeringcm.doc/bpmi001c.htm?cp=SSRS7Z_8.5.0%2F4-0-9-10-3&lang=en)

[01.ibm.com/support/knowledgecenter/SSRS7Z\\_8.5.0/com.ibm.administeringcm.doc/bpmi001c.htm](http://www-01.ibm.com/support/knowledgecenter/SSRS7Z_8.5.0/com.ibm.administeringcm.doc/bpmi001c.htm?cp=SSRS7Z_8.5.0%2F4-0-9-10-3&lang=en) [?cp=SSRS7Z\\_8.5.0%2F4-0-9-10-3&lang=en](http://www-01.ibm.com/support/knowledgecenter/SSRS7Z_8.5.0/com.ibm.administeringcm.doc/bpmi001c.htm?cp=SSRS7Z_8.5.0%2F4-0-9-10-3&lang=en)

a an

. .

## Sharing documents in CM8 repository with internal team

- **Problem:** 
	- My project team would like to create and share set of documents, how can I quickly do this with CM8 ?
- **Solution: Use TeamSpace in IBM Content Navigator**
	- IBM Content Navigator comes bundled with CM 8.4.3 and also with CM 8.5. It provides following capabilities among several others
		- Project lead can quickly create a "TeamSpace" using team space builder.
		- Add team members to TeamSpace.
		- Define and assign roles such as Author, Editor, Reviewer etc to teamspace members
		- Start creating and sharing document using IBM Content Navigator
		- Drag and drop multiple documents from Windows/Mac desktop to repository
		- Same Java Viewer technology from eClient, Webi is in Navigator to view, annotate documents
		- Use Workflow capability in Navigator to route documents
		- Using a Microsoft Office plug-in, team members can navigate through the teamspace documents edit / update documents in the CM8 repository right from within Microsoft Office application
		- In addition you can also use IBM Content Navigator app on iOS devices to browse through teamspace documents
- <sup>22</sup> Attend the IBM Content Navigator session for more information <sup>© 2014 IBM Corporation</sub></sup>

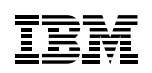

o a

## Sharing documents from CM8 repository with external vendors/ customers

- **Problem:**
	- How can I reliably share document(s) in CM8 repository with external vendors or customers
	- I do not want to send large documents over email and clog up mail server and mail space for recipient and risk having compliance issues with unnecessary copies floating around
- **Solution:**
	- Use QuickFile integration in IBM Content Navigator to securely share documents in CM8 repository with external users
- **Features of QuickFile integration in IBM Content Navigator**
	- Secure File Transfer over HTTPS
	- Full audit record of who sent which document, when it was sent, to whom it was sent. Most importantly who downloaded the document and when the document was downloaded
	- Time Bound Download link: Sender can specify time limit to download the document. After that document is no longer available for download
		- Recipient gets email notification with download link and a comment. Recipient requires no access to CM
	- Free: Limited use license to IBM QuickFile is included for free with IBM Content Navigator

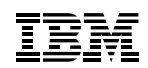

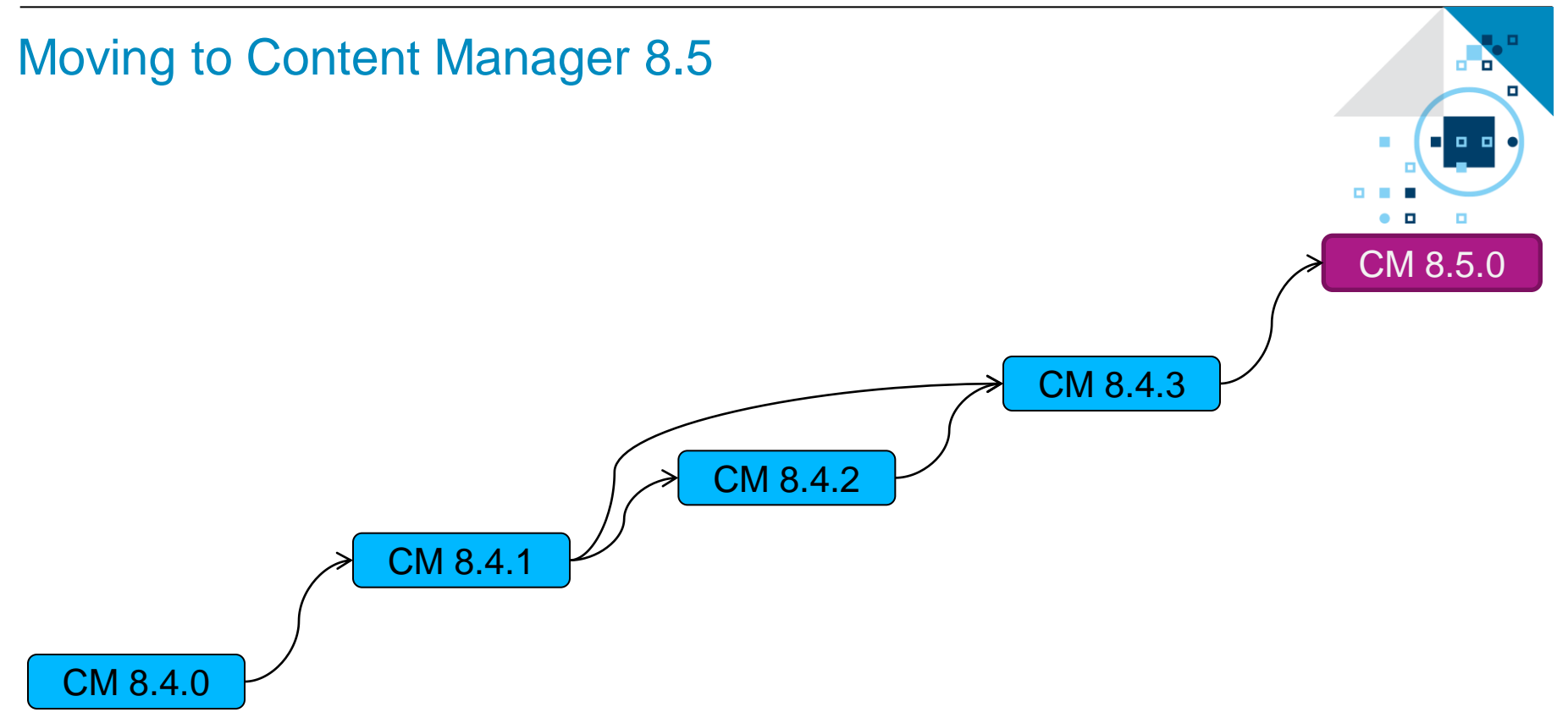

### IBM Content Manager Moving to 64bit OS

- CM8 8.5 EE no longer supports 32bit operating systems
- **Upgrading from 32bit implementations** may include replatforming to new hardware
- **EXECUTE:** CM 8.5 provides documented guidelines and procedures to achieve this

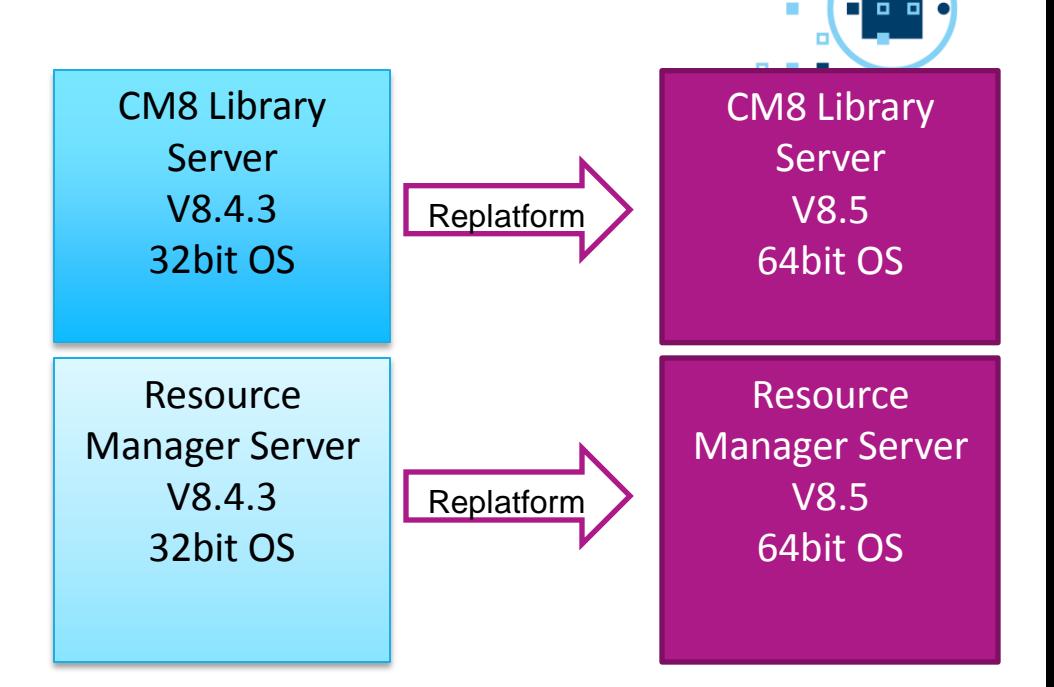

#### **How to move CM 8.4.x to new hardware and also upgrade it to CM 8.5 ?**

#### **System Move Documentation:**

**<http://www-01.ibm.com/support/docview.wss?uid=swg27040477>**

a Ta

### IBM Content Manger Client applications and v8.5

- **IBM Content Navigator (ICN) is the strategic solution for client technology.** 
	- Browser, Office and Mobile client included in CM8.5
- **WEBi, eClient, Windows Client (pClient)**
	- CM 8.4.3 version will continue to be supported with CM 8.5 until EOS of CM 8.4.3
	- Media available in CM8.4.3 BOM only

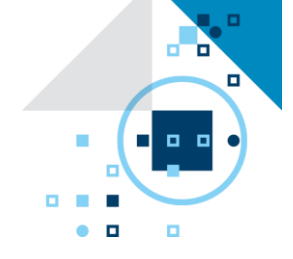

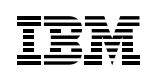

### IBM Content Manager 8.5 Removals

#### **Features Removed**

- Advanced Workflow, XML Schema Mapping, Servlets and UPES components
- OnDemand SDK Support
- Federated Connector, Database, and Administration client
- Local InfoCenter

#### **Superceded versions**

- Windows XP, Vista, Server 2003, Solaris x86-64
- DB2 v9.1, v9.5 on EE and DB2 v8 on z/OS
- Oracle 10g Support
- WebSphere 6.1, 7.0
- JRE 5.0

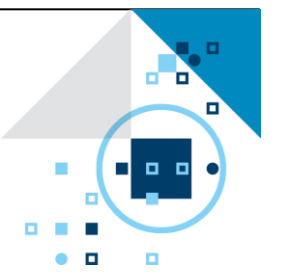

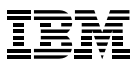

### IBM Content Manager **Deprecations**

- **Items available and supported in CM 8.5 but may be dropped in future release**
	- C++ API Support
	- DB2 NSE Support
	- Support for ImagePlus and VI/400 Connectors

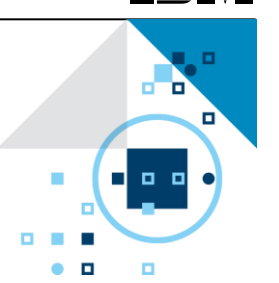

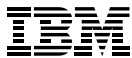

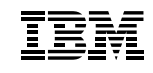

### End of service for Content Manager 8.4.x

#### **8.4.x EOS will be posted soon**

- 8.4.0, 8.4.1, 8.4.2 and 8.4.3 fall under the same support timeframe
- Already beyond the normal base support period for 5+3 year policy
- Sept 2015 under consideration
- **Upgrade planning**
	- Path to CM 8.5 requires 8.4.3 to be applied
	- Start planning for upgrade today!

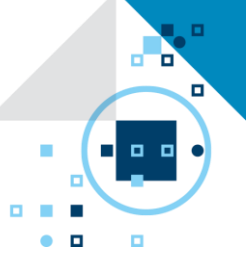

### **Disclaimers**

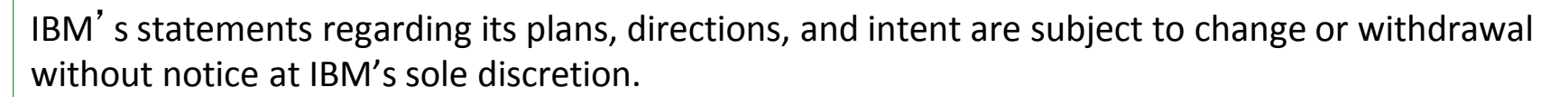

Information regarding potential future products is intended to outline our general product direction and it should not be relied on in making a purchasing decision.

The information mentioned regarding potential future products is not a commitment, promise, or legal obligation to deliver any material, code or functionality. Information about potential future products may not be incorporated into any contract. The development, release, and timing of any future features or functionality described for our products remains at our sole discretion.

Performance is based on measurements and projections using standard IBM benchmarks in a controlled environment. The actual throughput or performance that any user will experience will vary depending upon many factors, including considerations such as the amount of multiprogramming in the user's job stream, the I/O configuration, the storage configuration, and the workload processed. Therefore, no assurance can be given that an individual user will achieve results similar to those stated here.

Availability. References in this presentation to IBM products, programs, or services do not imply that they will be available in all countries in which IBM operates.

### **Disclaimers**

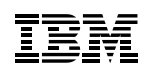

 The workshops, sessions and materials have been prepared by IBM or the session speakers and reflect their own views. They are provided for informational purposes only, and are neither intended to, nor shall have the effect of being, legal or other guidance or advice to any participant. While efforts were made to verify the completeness and accuracy of the information contained in this presentation, it is provided AS-IS without warranty of any kind, express or implied. IBM shall not be responsible for any damages arising out of the use of, or otherwise related to, this presentation or any other materials. Nothing contained in this presentation is intended to, nor shall have the effect of, creating any warranties or representations from IBM or its suppliers or licensors, or altering the terms and conditions of the applicable license agreement governing the use of IBM software.

 All customer examples described are presented as illustrations of how those customers have used IBM products and the results they may have achieved. Actual environmental costs and performance characteristics may vary by customer. Nothing contained in these materials is intended to, nor shall have the effect of, stating or implying that any activities undertaken by you will result in any specific sales, revenue growth or other results.

#### *© Copyright IBM Corporation 2014. All rights reserved.*

– *U.S. Government Users Restricted Rights - Use, duplication or disclosure restricted by GSA ADP Schedule Contract with IBM Corp.*

IBM, the IBM logo, and ibm.com are trademarks or registered trademarks of International Business Machines Corporation in the United States, other countries, or both. If these and other IBM trademarked terms are marked on their first occurrence in this information with a trademark symbol (® or ™), these symbols indicate U.S. registered or common law trademarks owned by IBM at the time this information was published. Such trademarks may also be registered or common law trademarks in other countries. A current list of IBM trademarks is available on the Web at "Copyright and trademark information" at [www.ibm.com/legal/copytrade.shtml](http://www.ibm.com/legal/copytrade.shtml)

Other company, product, or service names may be trademarks or service marks of others.

a Ta п

п.

п

O

Thank You!

# 감사합니다 Natick **OD** Danke Ευχαριστίες Dalu **N**Thank You Köszönöm 3. **Tack G** Спасибо Dank Gracias &